## **MAR3513 UTFT Demo 480x320**

## **Copy libraries**

## **Execute demo**

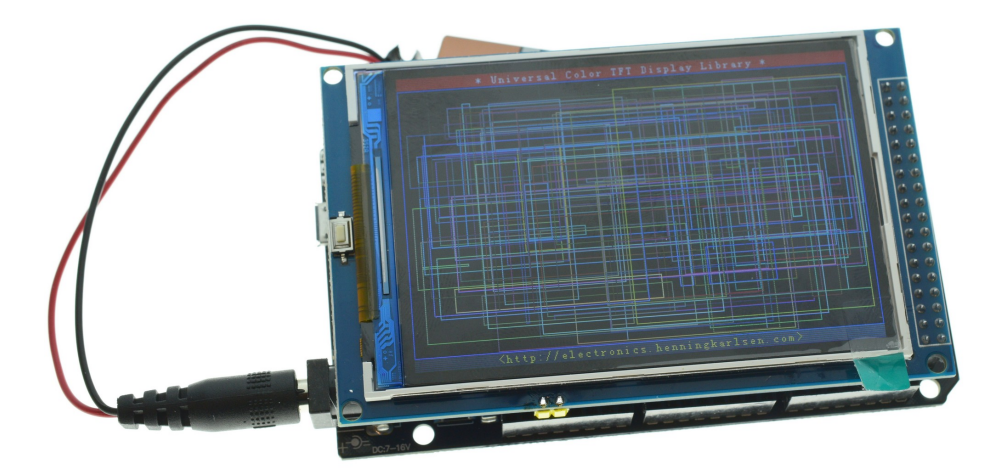

UTFT myGLCD(ILI9486,38,39,40,41);

```
// UTFT_Demo_480x320 (C)2014 Henning Karlsen
// web: http://www.henningkarlsen.com/electronics
//
// This program is a demo of how to use most of the functions
// of the library with a supported display modules.
//
// This demo was made for modules with a screen resolution 
// of 480x320 pixels.
//
// This program requires the UTFT library.
//
#include <UTFT.h>
// Declare which fonts we will be using
extern uint8_t SmallFont[];
// Set the pins to the correct ones for your development shield
// ------------------------------------------------------------
// Arduino Uno / 2009:
// -------------------
// Standard Arduino Uno/2009 shield : <display model>,A5,A4,A3,A2
// DisplayModule Arduino Uno TFT shield : <display model>,A5,A4,A3,A2
//
// Arduino Mega:
// -------------------
// Standard Arduino Mega/Due shield : <display model>,38,39,40,41
// CTE TFT LCD/SD Shield for Arduino Mega : <display model>,38,39,40,41
//
// Remember to change the model parameter to suit your display module!
UTFT myGLCD(ILI9486,38,39,40,41);
void setup()
```

```
{
  randomSeed(analogRead(0));
// Setup the LCD
  myGLCD.InitLCD();
  myGLCD.InitLCD();
  myGLCD.setFont(SmallFont);
}
void loop()
{
  int buf[478];
  int x, x2;
  int y, y2;
  int r;
// Clear the screen and draw the frame
  myGLCD.clrScr();
  myGLCD.setColor(255, 0, 0);
  myGLCD.fillRect(0, 0, 479, 13);
  myGLCD.setColor(64, 64, 64);
  myGLCD.fillRect(0, 306, 479, 319);
  myGLCD.setColor(255, 255, 255);
  myGLCD.setBackColor(255, 0, 0);
  myGLCD.print("* Universal Color TFT Display Library *", CENTER, 1);
  myGLCD.setBackColor(64, 64, 64);
  myGLCD.setColor(255,255,0);
  myGLCD.print("<http://electronics.henningkarlsen.com>", CENTER, 307);
  myGLCD.setColor(0, 0, 255);
  myGLCD.drawRect(0, 14, 479, 305);
// Draw crosshairs
  myGLCD.setColor(0, 0, 255);
  myGLCD.setBackColor(0, 0, 0);
  myGLCD.drawLine(239, 15, 239, 304);
  myGLCD.drawLine(1, 159, 478, 159);
 for (int i=9; i<470; i+=10)
    myGLCD.drawLine(i, 157, i, 161);
  for (int i=19; i<220; i+=10)
    myGLCD.drawLine(237, i, 241, i);
// Draw sin-, cos- and tan-lines 
  myGLCD.setColor(0,255,255);
  myGLCD.print("Sin", 5, 15);
  for (int i=1; i<478; i++)
   {
    myGLCD.drawPixel(i,159+(sin(((i*1.13)*3.14)/180)*95));
  }
  myGLCD.setColor(255,0,0);
  myGLCD.print("Cos", 5, 27);
 for (int i=1; i<478; i++) {
     myGLCD.drawPixel(i,159+(cos(((i*1.13)*3.14)/180)*95));
  }
  myGLCD.setColor(255,255,0);
  myGLCD.print("Tan", 5, 39);
 for (int i=1; i<478; i++) {
    myGLCD.drawPixel(i,159+(tan(((i*1.13)*3.14)/180)));
  }
  delay(2000);
  myGLCD.setColor(0,0,0);
  myGLCD.fillRect(1,15,478,304);
  myGLCD.setColor(0, 0, 255);
  myGLCD.setBackColor(0, 0, 0);
```

```
 myGLCD.drawLine(239, 15, 239, 304);
  myGLCD.drawLine(1, 159, 478, 159);
// Draw a moving sinewave
 x=1;for (int i=1; i<(478*15); i++) {
    x++;if (x==479)x=1; if (i>479)
     {
     if ((x=-239)|||(buf[x-1]==159))
        myGLCD.setColor(0,0,255);
       else
        myGLCD.setColor(0,0,0);
      myGLCD.drawPixel(x,buf[x-1]);
     }
    myGLCD.setColor(0,255,255);
    y=159+(sin(((i*0.7)*3.14)/180)*(90-(i / 100)));
    myGLCD.drawPixel(x,y);
   buf[x-1]=y;
  }
  delay(2000);
  myGLCD.setColor(0,0,0);
  myGLCD.fillRect(1,15,478,304);
// Draw some filled rectangles
 for (int i=1; i<6; i++)
   {
     switch (i)
     {
      case 1:
        myGLCD.setColor(255,0,255);
        break;
      case 2:
        myGLCD.setColor(255,0,0);
        break;
      case 3:
        myGLCD.setColor(0,255,0);
        break;
      case 4:
        myGLCD.setColor(0,0,255);
        break;
       case 5:
        myGLCD.setColor(255,255,0);
        break;
     }
    myGLCD.fillRect(150+(i*20), 70+(i*20), 210+(i*20), 130+(i*20));
  }
  delay(2000);
  myGLCD.setColor(0,0,0);
  myGLCD.fillRect(1,15,478,304);
// Draw some filled, rounded rectangles
 for (int i=1; i<6; i++)
   {
    switch (i)
     {
      case 1:
        myGLCD.setColor(255,0,255);
        break;
       case 2:
        myGLCD.setColor(255,0,0);
        break;
       case 3:
         myGLCD.setColor(0,255,0);
```

```
 break;
       case 4:
        myGLCD.setColor(0,0,255);
        break;
       case 5:
        myGLCD.setColor(255,255,0);
        break;
     }
   myGLCD.fillRoundRect(270-(i*20), 70+(i*20), 330-(i*20), 130+(i*20)); }
  delay(2000);
  myGLCD.setColor(0,0,0);
  myGLCD.fillRect(1,15,478,304);
// Draw some filled circles
 for (int i=1; i<6; i++)
  {
    switch (i)
     {
      case 1:
        myGLCD.setColor(255,0,255);
        break;
      case 2:
        myGLCD.setColor(255,0,0);
        break;
      case 3:
        myGLCD.setColor(0,255,0);
        break;
      case 4:
        myGLCD.setColor(0,0,255);
        break;
       case 5:
        myGLCD.setColor(255,255,0);
        break;
     }
    myGLCD.fillCircle(180+(i*20),100+(i*20), 30);
  }
  delay(2000);
  myGLCD.setColor(0,0,0);
  myGLCD.fillRect(1,15,478,304);
// Draw some lines in a pattern
  myGLCD.setColor (255,0,0);
 for (int i=15; i<304; i+=5)
  {
    myGLCD.drawLine(1, i, (i*1.6)-10, 304);
  }
  myGLCD.setColor (255,0,0);
  for (int i=304; i>15; i-=5)
   {
    myGLCD.drawLine(478, i, (i*1.6)-11, 15);
  }
  myGLCD.setColor (0,255,255);
 for (int i=304; i>15; i==5)
  {
    myGLCD.drawLine(1, i, 491-(i*1.6), 15);
  }
  myGLCD.setColor (0,255,255);
  for (int i=15; i<304; i+=5)
  {
    myGLCD.drawLine(478, i, 490-(i*1.6), 304);
  }
  delay(2000);
  myGLCD.setColor(0,0,0);
  myGLCD.fillRect(1,15,478,304);
```

```
// Draw some random circles
 for (int i=0; i<100; i++) {
    myGLCD.setColor(random(255), random(255), random(255));
   x=32+random(416);
    y=45+random(226);
    r=random(30);
    myGLCD.drawCircle(x, y, r);
  }
  delay(2000);
  myGLCD.setColor(0,0,0);
  myGLCD.fillRect(1,15,478,304);
// Draw some random rectangles
 for (int i=0; i<100; i++) {
    myGLCD.setColor(random(255), random(255), random(255));
   x=2+random(476);
   v=16+random(289);
   x2=2+random(476);
    y2=16+random(289);
    myGLCD.drawRect(x, y, x2, y2);
  }
  delay(2000);
  myGLCD.setColor(0,0,0);
  myGLCD.fillRect(1,15,478,304);
// Draw some random rounded rectangles
   for (int i=0; i<100; i++)
   {
    myGLCD.setColor(random(255), random(255), random(255));
   x=2+random(476);
    y=16+random(289);
   x2=2+random(476);
    y2=16+random(289);
    myGLCD.drawRoundRect(x, y, x2, y2);
  }
  delay(2000);
  myGLCD.setColor(0,0,0);
  myGLCD.fillRect(1,15,478,304);
 for (int i=0; i<100; i++) {
    myGLCD.setColor(random(255), random(255), random(255));
   x=2+random(476);
    y=16+random(289);
   x2=2+random(476);
    y2=16+random(289);
    myGLCD.drawLine(x, y, x2, y2);
  }
  delay(2000);
  myGLCD.setColor(0,0,0);
  myGLCD.fillRect(1,15,478,304);
  for (int i=0; i<10000; i++)
   {
    myGLCD.setColor(random(255), random(255), random(255));
    myGLCD.drawPixel(2+random(476), 16+random(289));
  }
  delay(2000);
```

```
 myGLCD.fillScr(0, 0, 255);
  myGLCD.setColor(255, 0, 0);
  myGLCD.fillRoundRect(160, 70, 319, 169);
  myGLCD.setColor(255, 255, 255);
  myGLCD.setBackColor(255, 0, 0);
  myGLCD.print("That's it!", CENTER, 93);
  myGLCD.print("Restarting in a", CENTER, 119);
  myGLCD.print("few seconds...", CENTER, 132);
  myGLCD.setColor(0, 255, 0);
  myGLCD.setBackColor(0, 0, 255);
  myGLCD.print("Runtime: (msecs)", CENTER, 290);
  myGLCD.printNumI(millis(), CENTER, 305);
  delay (10000);
}
```